## **SCHUETZ\_BREAST\_CANCER\_DUCTAL\_INVASIVE\_DN**

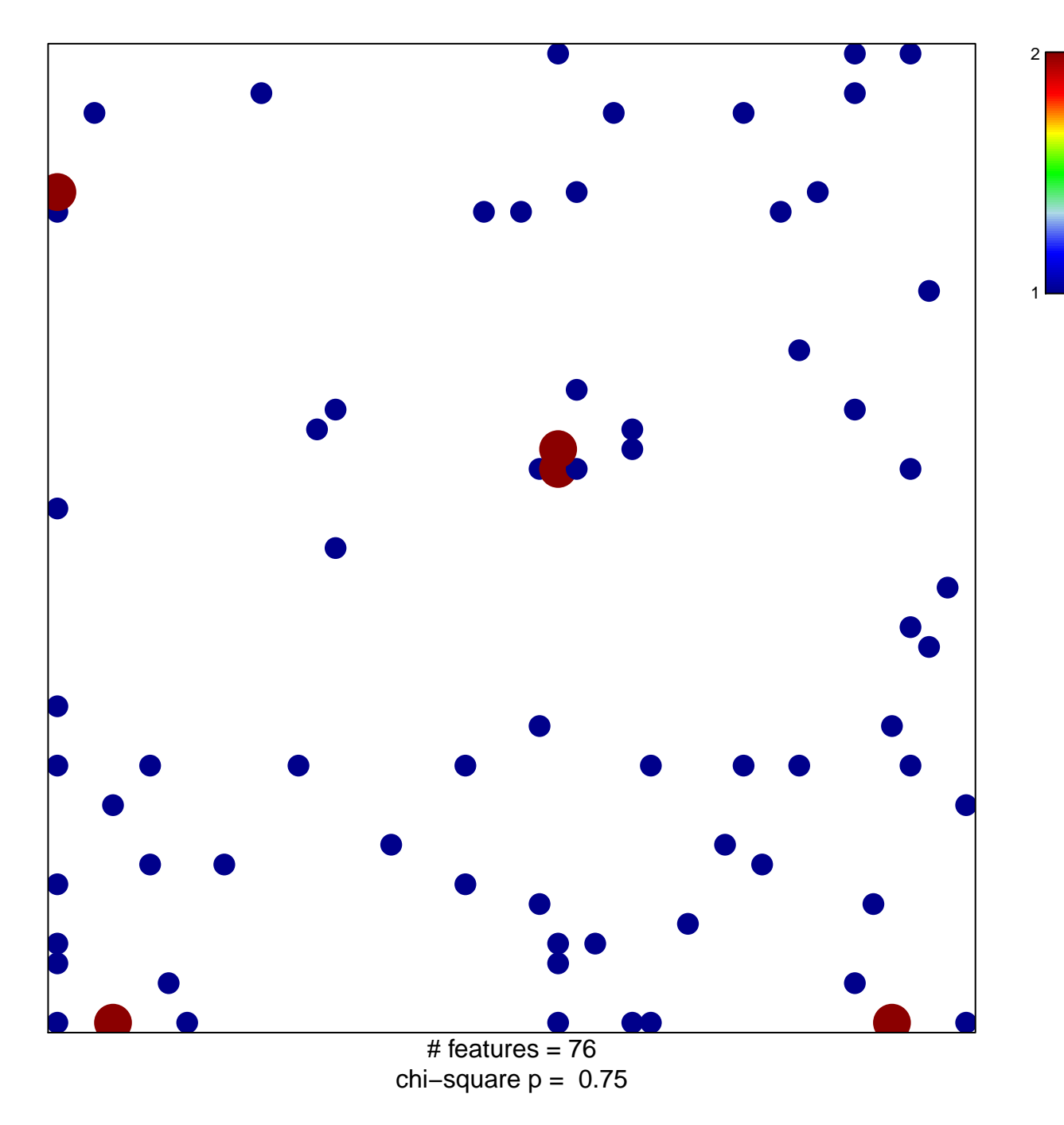

## $\texttt{SCHUETZ\_BREAST\_CANCER\_DUCTAL\_INVASIVE\_D}$

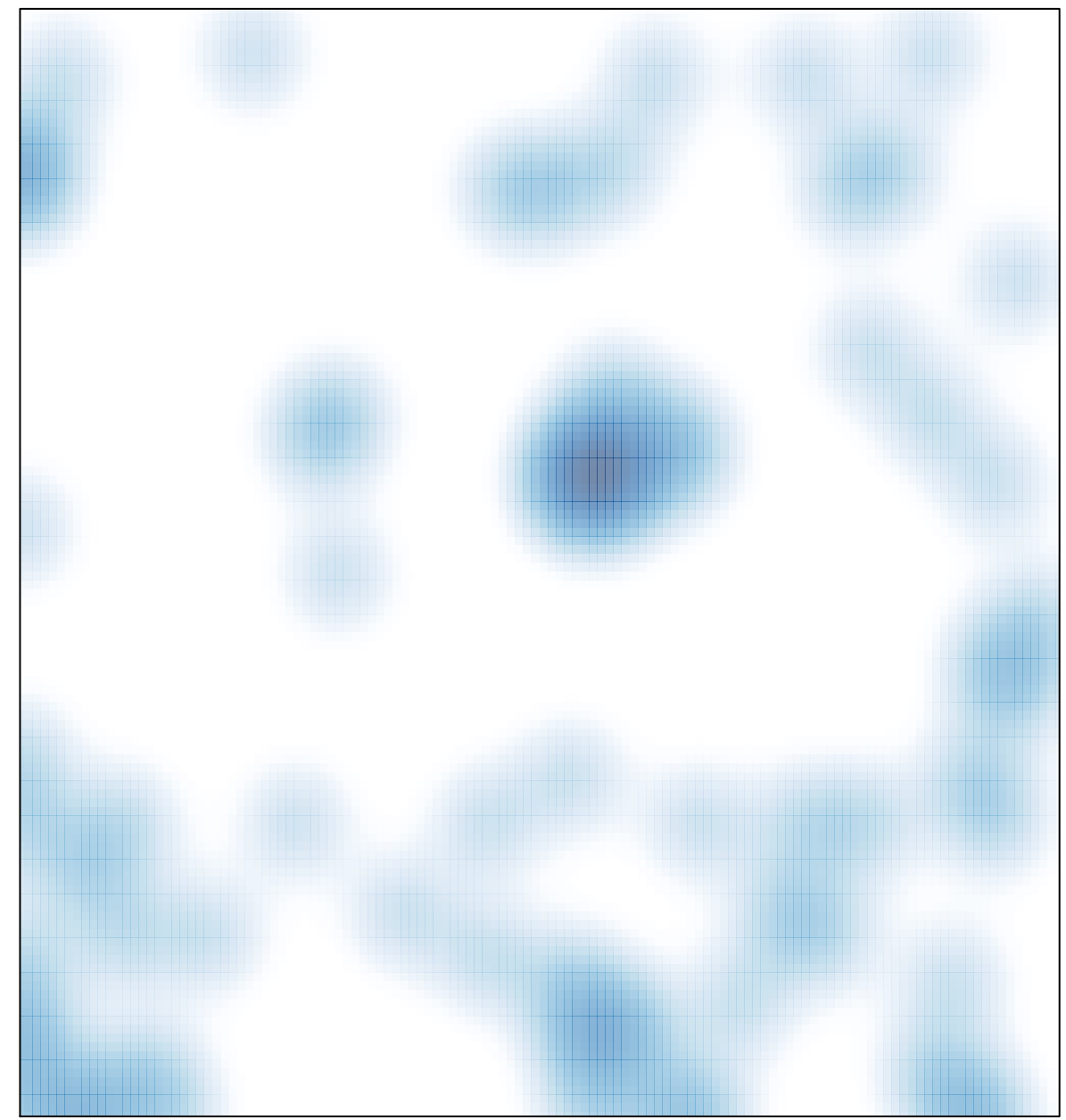

# features =  $76$ , max =  $2$